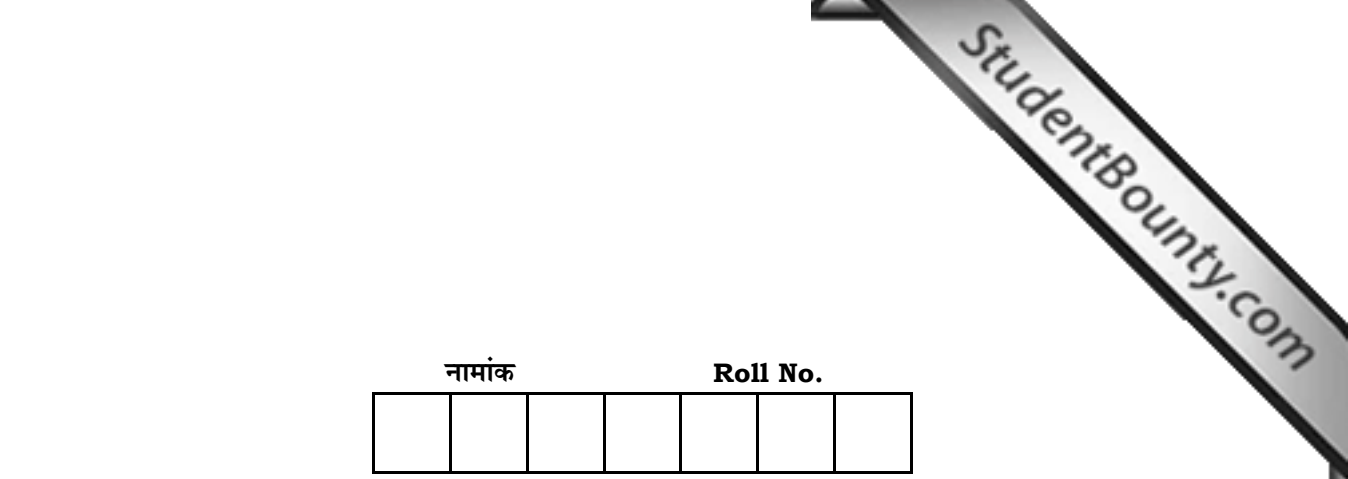

#### No. of Questions — 29 **SS—05—MULTI. W[EB. TECH \(OPT.\)](http://www.studentbounty.com/)**

No. of Printed Pages — 3

# **=SS… ®……v™… ®…EÚ {…Æ˙"I……, <sup>2013</sup> SENIOR SECONDARY EXAMINATION, 2013**

## <u>मल्टीमीडिया और वेब टेक्नोलॉजी</u>

### **MULTIMEDIA AND WEB TECHNOLOGY**

**B‰ŒSUÙEÚ ( Optional )**

समय : 3 <mark>1</mark> घण्टे **{…⁄h……»EÚ : <sup>56</sup>**

### परीक्षार्थियों के लिए सामान्य निर्देश :

 *GENERAL INSTRUCTIONS TO THE EXAMINEES :* 

1. ∑परीक्षार्थी सर्वप्रथम अपने प्रश्न पत्र पर नामांक अनिवार्यतः लिखें।

 Candidate must write first his / her Roll No. on the question paper compulsorily.

2. **सभी** प्रश्न करने अनिवार्य हैं।

*All* the questions are compulsory.

3. प्रत्येक प्रश्न का उत्तर दी गई उत्तर-पुस्तिका में ही लिखें।

 Write the answer to each question in the given answer-book only.

4. प्रश्न पत्र के हिन्दी व अंग्रेजी रूपान्तर में किसी प्रकार की त्रुटि / अन्तर / विरोधाभास होने पर हिन्दी भाषा के प्रश्न को सही माने<mark>ं</mark>।

> If there is any error / difference / contradiction in Hindi & English versions of the question paper, the question of Hindi version should be treated valid.

*SS—05—Multi.Web.Tech. (Opt.)* **SS – 505** [ Turn over

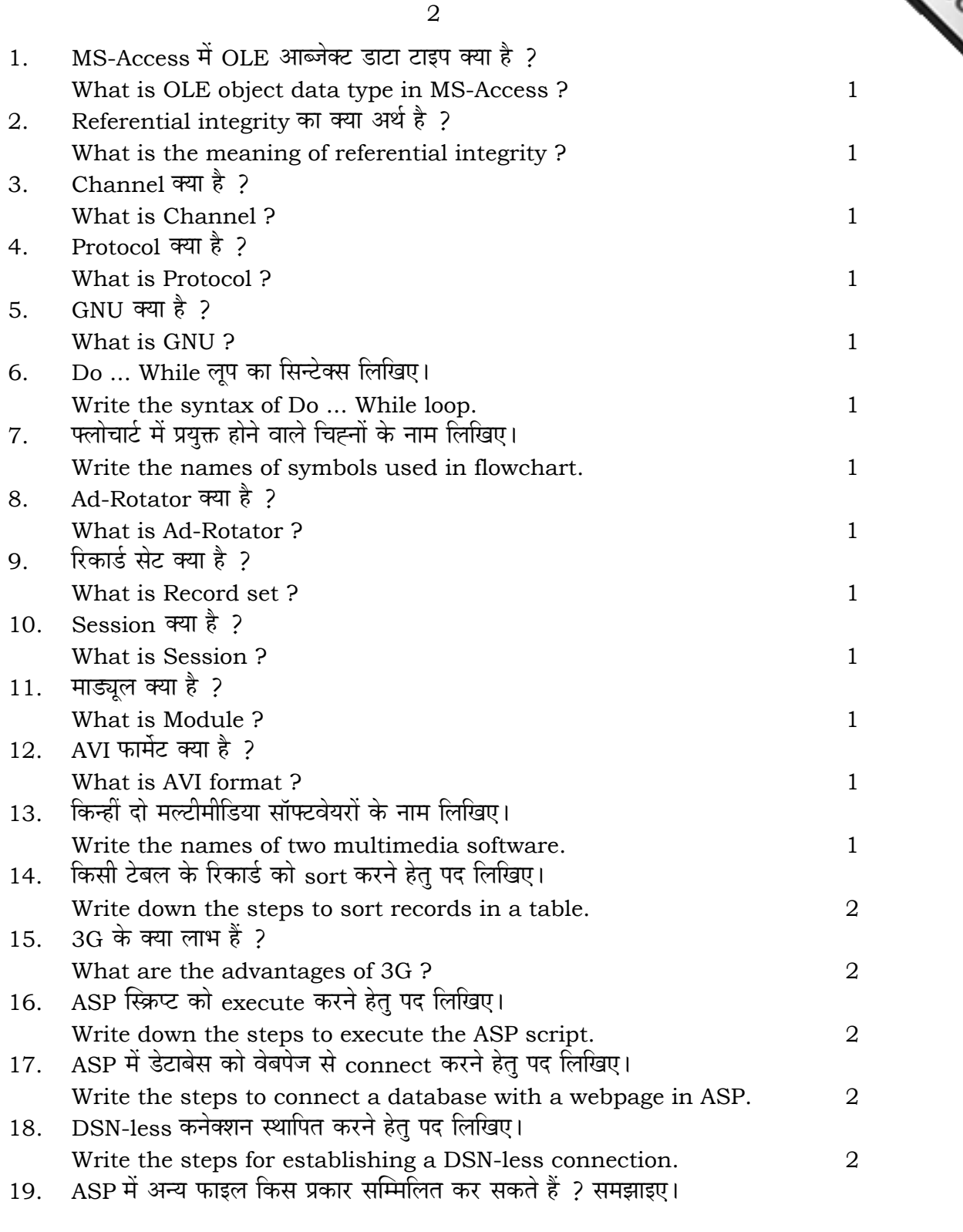

*SS—05—Multi.Web.Tech. (Opt.)* **SS-505** 

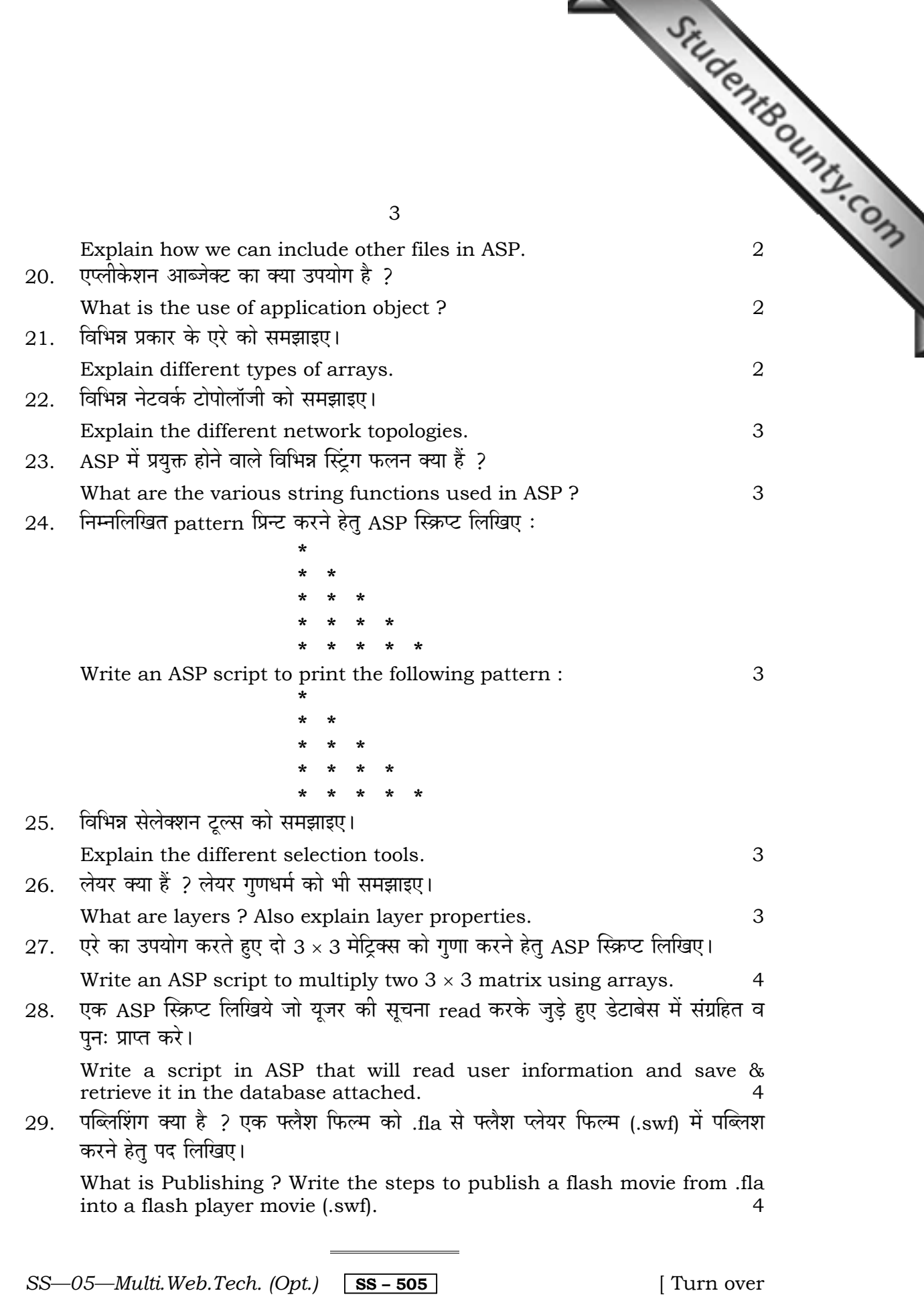